# **Arduino Giga R1**

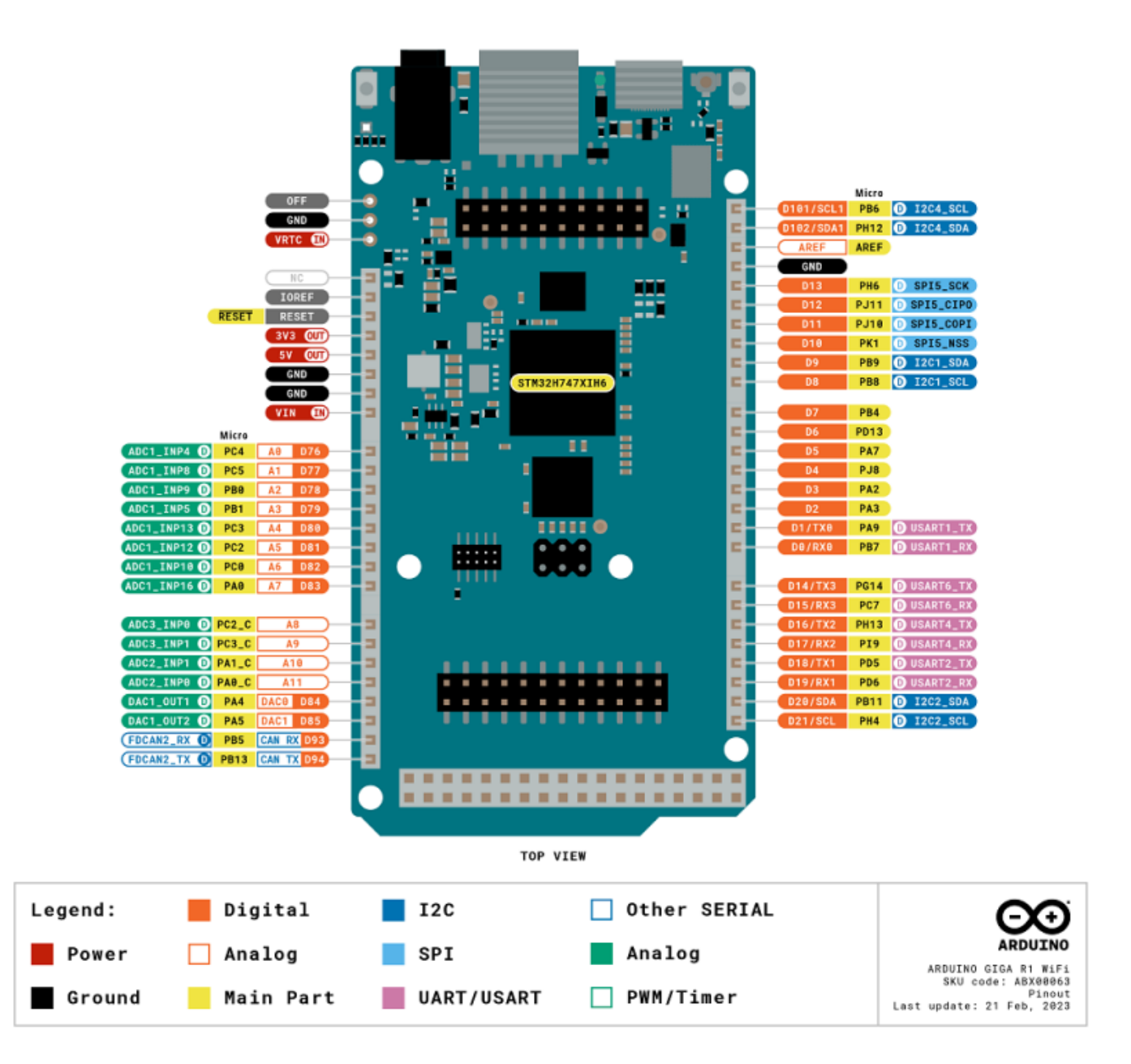

#### **Liens web**

[Achat Arduino Giga : Reichelt](https://www.reichelt.com/fr/fr/arduino-mkr-giga-r1-wifi-stm32h7-ard-mkr-giga-r1w-p341224.html)

[Achat Arduino Giga : Gotronic](https://www.gotronic.fr/art-arduino-giga-r1-wifi-abx00063-36719.htm)

[Tutos Arduino Giga EN](https://docs.arduino.cc/tutorials/giga-r1-wifi/cheat-sheet)

[Doc technique arduino Giga EN](https://docs.arduino.cc/resources/datasheets/ABX00063-datasheet.pdf)

[Schema arduino giga](https://docs.arduino.cc/resources/schematics/ABX00063-schematics.pdf)

[Video Youtube Arduino Giga EN ST FR](https://youtu.be/FsQ9kMp2GoY?si=iYpaolZezPvZ5Qdv)

[Doc Arduino Giga EN](https://dronebotworkshop.com/giga/)

[Doc002 arduino Giga EN](https://docs.arduino.cc/tutorials/giga-r1-wifi/cheat-sheet/?queryID=37005a6b50265e10fe098d0af5a53c7f)

[modulation de largeur d'impulsion](https://www.f-legrand.fr/scidoc/docmml/sciphys/arduinogiga/mli/mli.html)

[Informatique Appliquée aux Sciences Physiques dont avec l'Arduino](https://www.f-legrand.fr/scidoc/index.html)

[Les interruptions avec arduino](http://chanterie37.fr/fablab37110/doku.php?id=start:arduino:giga:interruptions)

### **Caractéristiques**

- 1. 76 entrées/sorties numériques (12 avec capacité PWM)
- 2. 14 entrées analogiques et 2 sorties analogiques (DAC)
- 3. USB-C et USB Host (clavier, stockage de masse) via un connecteur USB-A dédié

### **Applications**

- Appareils IoT
- Robotique
- Automatisation
- Maisons intelligentes
- L'automatisation industrielle

## **Spécifications**

- Microcontrôleur : STMicro STM32H747XI Cortex-M7 à 480 MHz + MCU M4 à 200 MHz avec 2 Mo de mémoire Flash double banque, 1 Mo de RAM, accélérateur matériel graphique Chrom-ART
- Mémoire système : 8 Mo de SDRAM
- Flash : 16 Mo de flash QSPI NOR
- Module radio : WiFi 2,4 GHz 802.11b/g/n jusqu'à 65 Mbps et Bluetooth 5.1 BR/EDR/LE via le module Murata 1DX
- Affichage : en-tête à 20 broches
- Caméra : connecteur de caméra Arducam 20 broches

USB :

- port USB Type-C × 1, utilisé pour la programmation et
- port HID USB 2.0 Type-A  $\times$  1

#### Audio :

• prise audio 3,5 mm

 $E/S$ :

- broches d'E/S (comprend les broches de caméra/affichage) × 76
- $\bullet$  UART  $\times$  4, I2C  $\times$  3, SPI  $\times$  2
- $\bullet$  PWM  $\times$  12
- entrées analogiques × 12
- $\bullet$  DAC  $\times$  2
- bus CAN (nécessite un émetteur-récepteur externe)

Tension de fonctionnement :

- 3,3 V
- Courant par broche d'E/S : 8 mA

Débogage :

connecteur JTAG

Tension d'entrée :

6-24 V

Dimensions :

• environ  $101 \times 53$  mm/3,98  $\times$  2,09"

## **Schema arduino Giga R1**

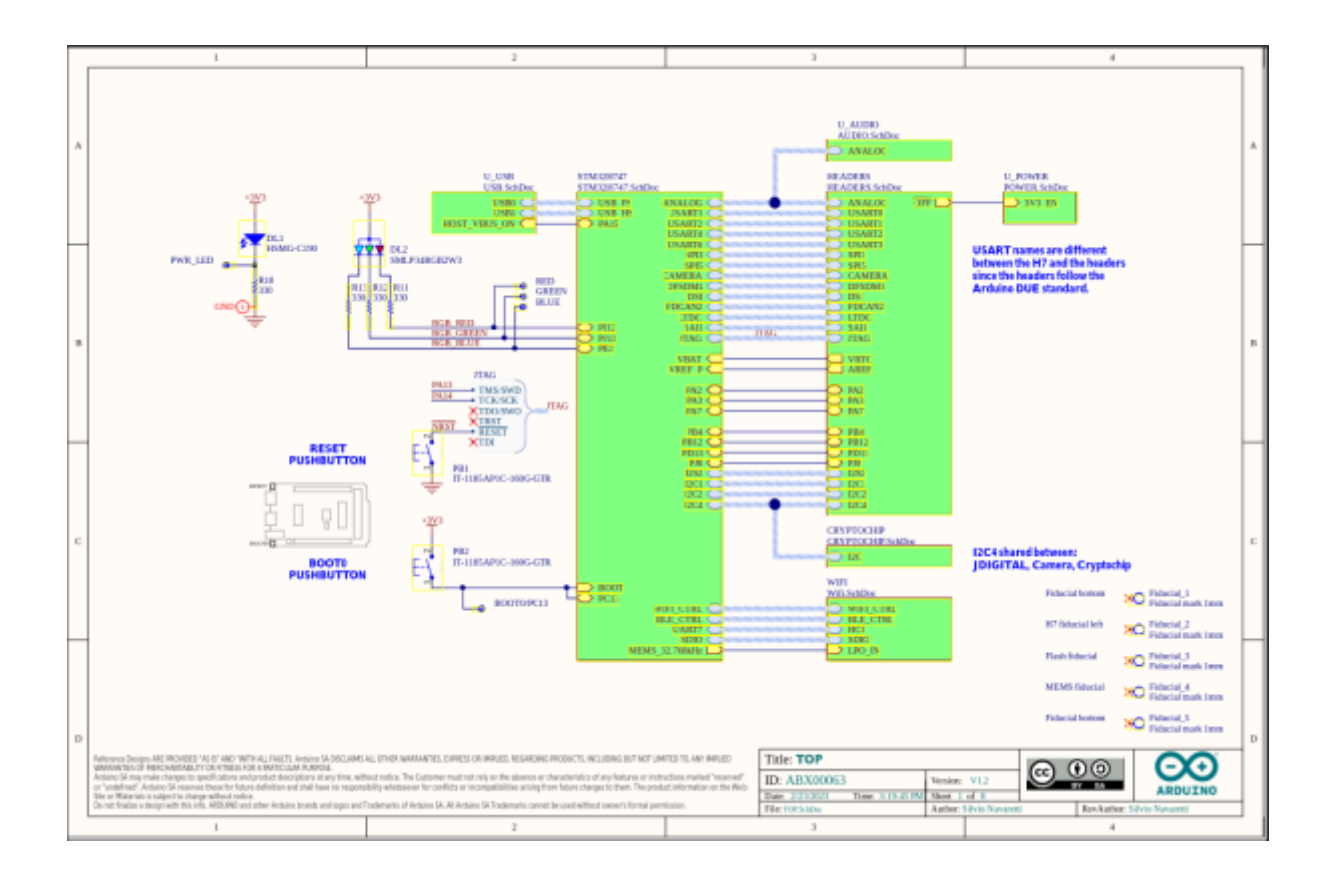

# From: <http://chanterie37.fr/fablab37110/>- **Castel'Lab le Fablab MJC de Château-Renault** Permanent link: **<http://chanterie37.fr/fablab37110/doku.php?id=start:arduino:giga>** Last update: **2025/03/22 22:42**

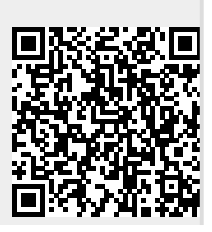